## **bios sous uefi**

- Objet : bios uefi
- Niveau requis : [débutant](http://debian-facile.org/tag:debutant?do=showtag&tag=d%C3%A9butant)
- Commentaires : Installer debian sur une carte mère avec uefi.
- Débutant, à savoir : Aller dans son bios et y naviguer.

## **Introduction**

Pour aller dans le bios au démarrage, lire les premières lignes qui s'affichent où cela est indiqué.

Perso, sur la carte mère que j'utilise au clavier c'est :

- Touche F2 ou
- Touche supprime (Delete)

## **Utilisation**

- 1. Rechercher dans le bios l'option secure boot et la désactiver.
- 2. Rechercher ensuite l'option de boot indiquant UEFI et la mettre sur LEGACY

Bien du plaisir à chacun pour les trouver ces deux machins !  $\odot$ 

From: <http://debian-facile.org/> - **Documentation - Wiki**

Permanent link: **<http://debian-facile.org/utilisateurs:smolski:tutos:bios-uefi-configurer>**

Last update: **18/12/2014 15:56**

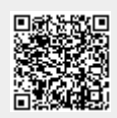